# **SISTEMAS GERENCIADORES DE BANCOS DE DADOS**

Ismael Souza Araujo

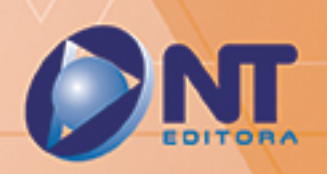

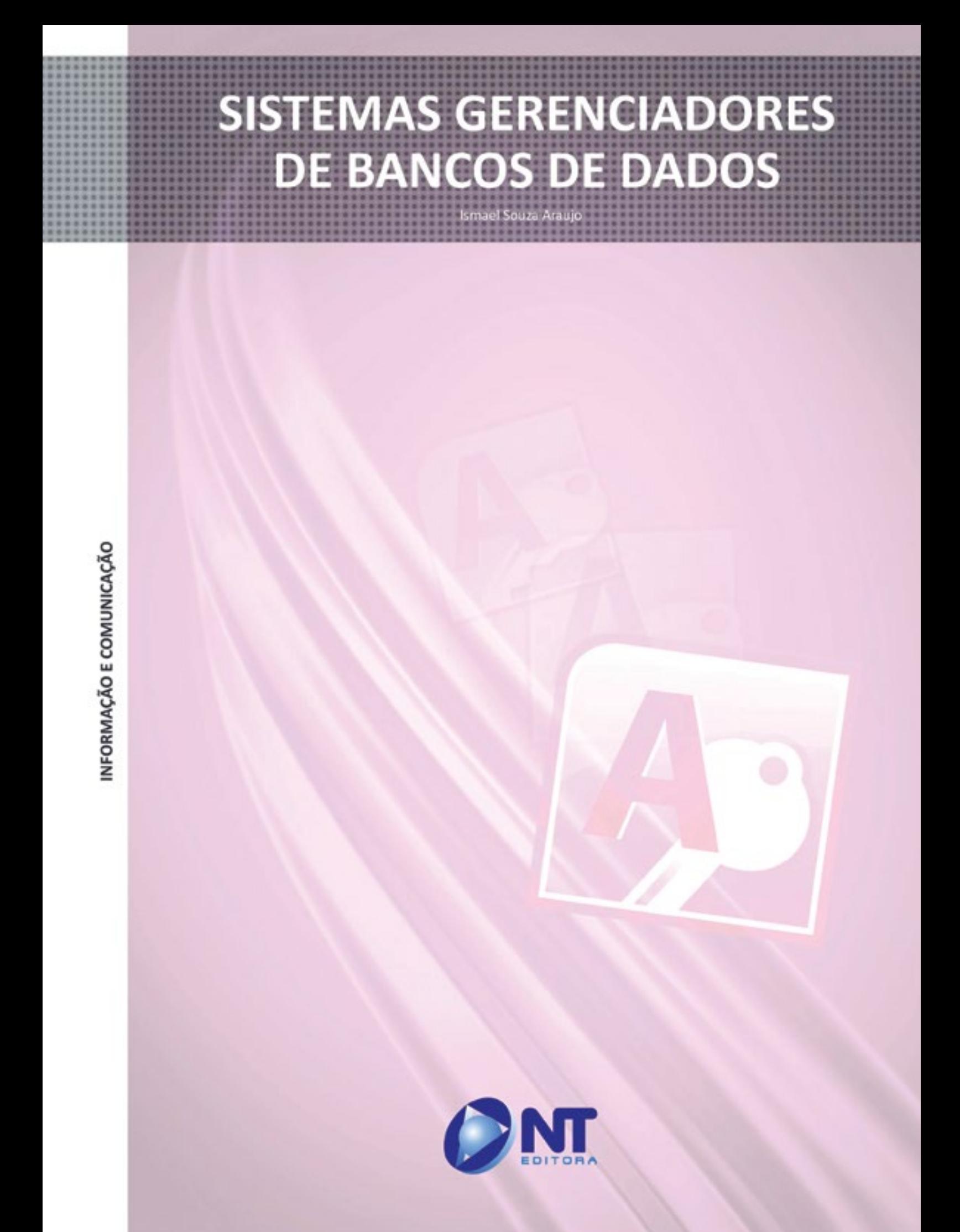

#### **Autor**

#### Ismael Souza Araújo

Graduado em Tecnologia de Segurança da Informação e pós-graduado em Gerenciamento de Projetos pelas Faculdades Unicesp, Certificado pela ITIL® Foundation Certificate in IT Service Management. É professor de concursos da área de Informática, consultor em EAD e conteudista de cursos de educação a distância. Há mais de 20 anos atua como profissional de informática, período durante o qual atuou nas áreas de suporte, serviços, consultoria, treinamentos e cursos. É autor de livros nas áreas de montagem e configuração de computadores, redes de computadores, informática básica e avançada.

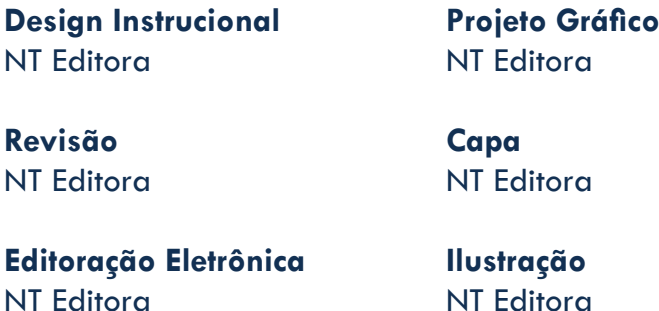

#### **NT Editora, uma empresa do Grupo NT**

SCS Quadra 2 – Bl. C – 4º andar – Ed. Cedro II CEP 70.302-914 – Brasília – DF Fone: (61) 3421-9200 sac@grupont.com.br www.nteditora.com.br e www.grupont.com.br

Araújo, Ismael Souza.

Sistemas gerenciadores de bancos de dados / Ismael Sousa Araujo – 1. ed. – Brasília: NT Editora, 2014.

94 p. il. ; 21,0 X 29,7 cm.

ISBN 978-85-68004-00-5

1. SQL. 2. Banco de dados.

I. Título

Copyright © 2014 por NT Editora.

Nenhuma parte desta publicação poderá ser reproduzida por qualquer modo ou meio, seja eletrônico, fotográfico, mecânico ou outros, sem autorização prévia e escrita da NT Editora.

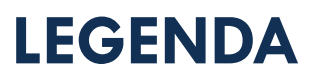

### **ÍCONES**

Prezado(a) aluno(a),

Ao longo dos seus estudos, você encontrará alguns ícones na coluna lateral do material didático. A presença desses ícones o(a) ajudará a compreender melhor o conteúdo abordado e também a fazer os exercícios propostos. Conheça os ícones logo abaixo:

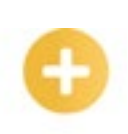

#### **Saiba mais**

Esse ícone apontará para informações complementares sobre o assunto que você está estudando. Serão curiosidades, temas afins ou exemplos do cotidiano que o ajudarão a fixar o conteúdo estudado.

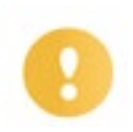

#### **Importante**

O conteúdo indicado com esse ícone tem bastante importância para seus estudos. Leia com atenção e, tendo dúvida, pergunte ao seu tutor.

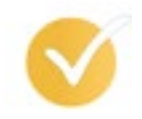

#### **Dicas**

Esse ícone apresenta dicas de estudo.

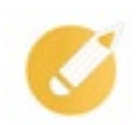

#### **Exercícios**

Toda vez que você vir o ícone de exercícios, responda às questões propostas.

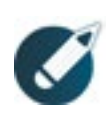

#### **Exercícios**

Ao final das lições, você deverá responder aos exercícios no seu livro.

#### **Bons estudos!**

# Sumário

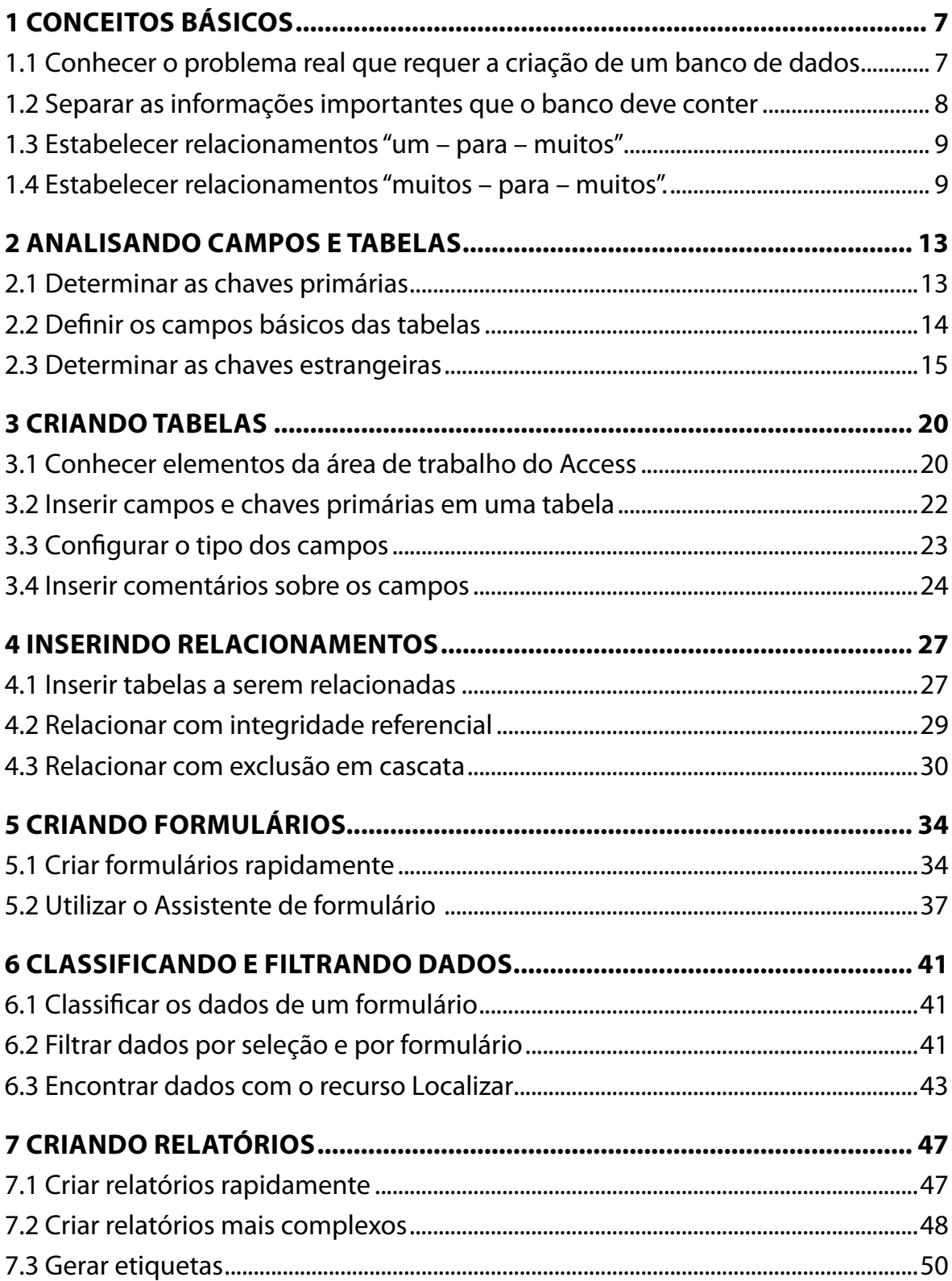

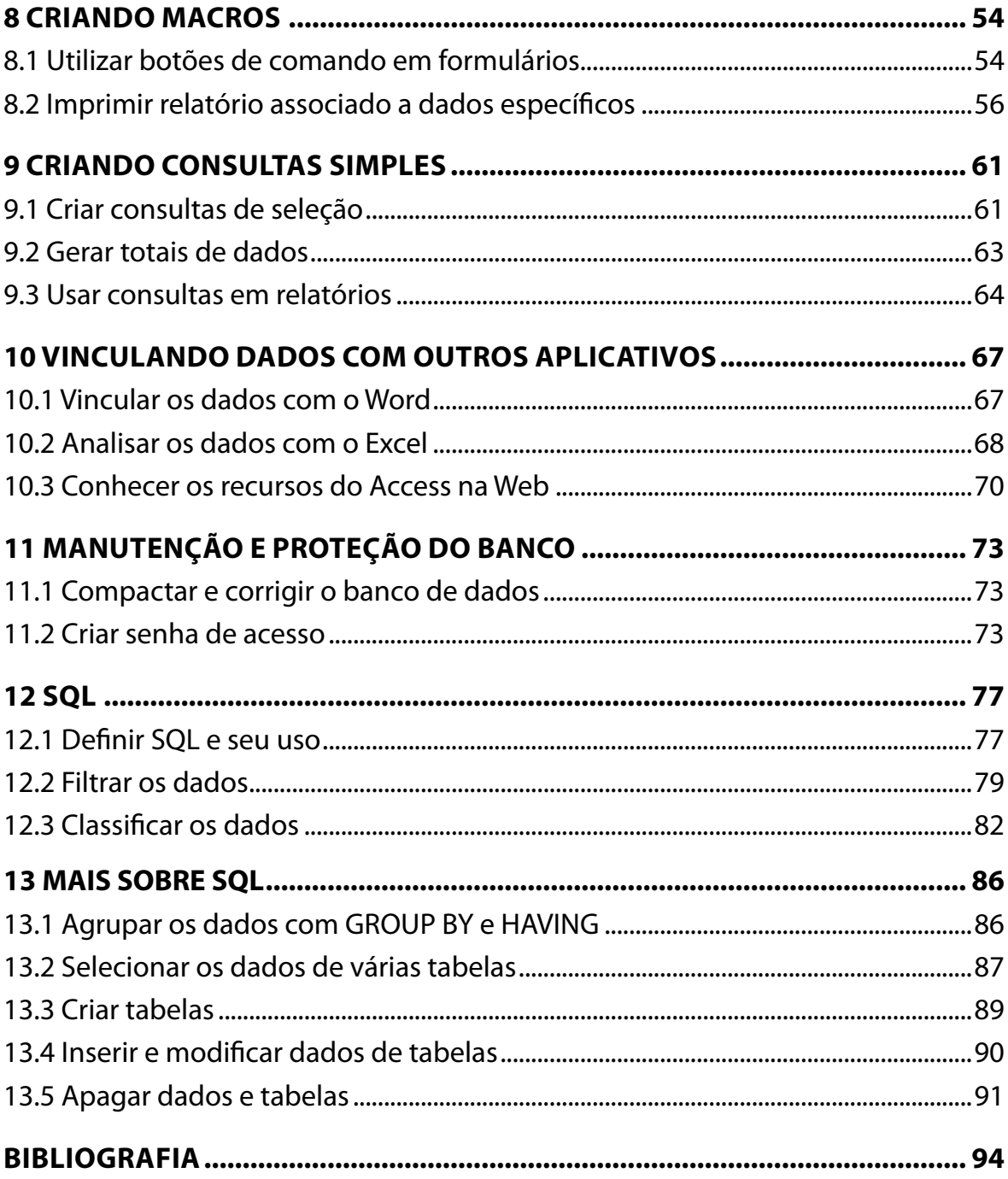

# <span id="page-7-0"></span>**1 CONCEITOS BÁSICOS**

# **1.1 Conhecer o problema real que requer a criação de um banco de dados**

Antes de mais nada, torna-se essencial a definição do que é **Banco de dados**. Segundo C. J. Date, uma das maiores autoridades sobre o assunto, em seu livro **Introdução a sistemas de bancos de dados**:"Um sistema de banco de dados é basicamente um sistema de manutenção de registros por computador, ou seja, um sistema cujo objetivo global é manter as informações e torná-las disponíveis quando solicitadas".

Se você ainda não compreendeu muito bem, eis alguns exemplos de aplicações de bancos de dados mais próximos: controles de estoque, registro de contatos, agendas e quaisquer aplicações em que é necessário controlar e organizar dados.

Um gerenciador de banco de dados permite que você centralize e organize todas as informações em um só lugar, facilitando e agilizando a manutenção de seus dados, seja em uma loja, uma biblioteca, um escritório, uma escola ou a sua casa. Para que tudo isso aconteça, você deve conhecer e pensar sobre o que e como quer trabalhar. Dessa forma, são necessárias algumas ações básicas.

• Converse com pessoas que irão utilizar o banco de dados. Essa ação é fundamental, pois pouco vale construir um banco de dados trabalhoso que não resolva os problemas dos usuários.

• Discuta sobre as questões que você gostaria que o banco de dados respondesse. Por exemplo, seria interessante saber o preço médio de produtos em um banco de dados de uma loja?

• Faça rascunhos dos relatórios que você gostaria de produzir. Um rascunho desse tipo facilita a visualização do sistema como um todo e a descoberta de falhas antes de começar o trabalho pesado.

• Reúna os formulários utilizados para registrar os seus dados, como notas de pedido, fichas de cadastro, contratos, etc. Assim, você poderá gerar e aperfeiçoar os formulários na tela.

Para facilitar, você inicialmente trabalhará na construção de um banco de dados que gerencie uma pequena importadora. Para isso, deverá fazer uso do planejamento inicial que é a peça básica de qualquer banco de dados bem desenvolvido. Começar o trabalho já usando algum Sistema Gerenciador de Banco de Dados, ou SGBD, não é a melhor maneira de agilizar o processo.

#### **Recapitulando:**

- Converse com as pessoas.
- Discuta.
- Faça rascunhos do banco de dados.
- Reúna o material usado na prática.

# <span id="page-8-0"></span>**1.2 Separar as informações importantes que o banco deve conter**

Suponha que o planejamento inicial para a importadora já tenha sido concluído e contenha cinco partes principais:

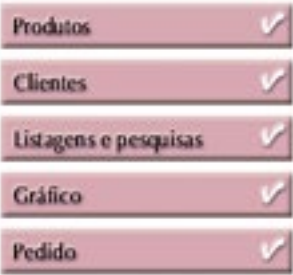

Vamos agora analisar cada uma dessas partes e transformá-las em informações úteis para um banco de dados.

**Produtos –** "A loja é especializada em produtos importados. Os dados sobre os produtos ficam afixados em um mural interno da loja, com nome do produto, preço unitário, categoria e informação se o produto está em falta".

Para armazenar os dados dos produtos, você precisa de uma tabela. Vamos chamá-la de **Produtos**. O cadastro dos produtos deve ser feito por meio de um formulário usando a tabela **Produtos**.

**Clientes –** "A importadora tem um cadastro de clientes em fichas contendo nome, estado e endereço eletrônico, visto que a maior parte dos clientes possui acesso à internet". Para armazenar os dados dos clientes, você precisa de uma tabela chamada Clientes. O cadastro dos clientes deve ser feito através de um formulário próprio, usando a tabela "clientes".

**Listagens e pesquisas –** "É importante ter uma lista impressa de clientes, etiquetar os produtos com os dados dos clientes, obter uma lista de clientes por estado e saber quais produtos estão em falta".

Observe que a lista de clientes, etiquetas de clientes e lista de clientes por estado dependem de dados da tabela "Clientes", enquanto a lista dos produtos em falta depende da tabela "Produtos".

**Gráfico** – "Um gráfico com os preços médios por categoria das mercadorias seria bastante interessante do ponto de vista estratégico". O gráfico será gerado a partir do Excel, mas utilizará dados oriundos da tabela "Produtos".

**Pedido –** "O cliente faz o pedido. O dono preenche à mão o pedido, constando a data da compra, o número do pedido já impresso, o nome do cliente e os itens comprados, com as respectivas quantidades e preços".

<span id="page-9-0"></span>O pedido é o processo mais complexo desta importadora, pois lida com dados de várias fontes diferentes. O tipo de informação, ou campo, nome do cliente está presente na tabela "Clientes". Os campos "itens comparados" e "preços" estão presentes na tabela "Produtos".

Sobraram os campos "número do pedido", "data da compra" e "quantidade", que não se encaixam na tabela "Clientes" nem na tabela "Produto". Conclusão: pertencem a uma outra tabela, que chamaremos "Pedido". Cada pedido tem seu próprio número do pedido e data da compra. Em um pedido também podem ser cadastrados vários produtos, cada um com uma quantidade diferente.

Assim, não é prático colocar a quantidade de cada produto como um campo adicional na tabela "Pedido". A solução é criar outra tabela, com os "Itens do pedido". Para finalizar, este pedido precisa de um formulário de entrada e um relatório a ser impresso, que gera a cópia em papel do pedido. Recapitulando, o banco de dados da importadora deve ter quatro tabelas e várias estruturas para manipular os dados nelas contidos.

## **1.3 Estabelecer relacionamentos "um – para – muitos"**

Percebeu que até o momento as tabelas estão independentes, ou seja, não têm nenhum relacionamento entre si?

Uma boa parte dos bancos de dados são relacionados. Isto significa que as tabelas geralmente têm algum tipo de conexão entre si. Esses relacionamentos evitam que informações fiquem desencontradas dentro de um banco de dados, mantendo a integridade referencial e eliminando a redundância e a inconsistência dos dados. E o que significa isso? Vamos explicar esses termos:

**• Integridade referencial:** significa, no nosso exemplo, que não será possível cadastrar um pedido e colocar preços de um produto que não esteja cadastrado no sistema: o banco de dados deve estar bem estruturado e íntegro;

**• Redundância:** ocorre quando dois ou mais dados independentes entre si contêm sempre a mesma informação.Trata-se, também, de um sinal de inconsistência;

**• Inconsistência:** ocorre quando uma informação está desatualizada com relação à sua repetição, gerando dados não confiáveis.

Uma vez estando ciente da importância dos relacionamentos, você já pode defini-los. Existem três tipos básicos de relacionamentos: "um – para – um", "um – para – muitos" e "muitos – para – muitos". O relacionamento "um - para -" é muito pouco utilizado (pela simplicidade de relações).

Você conhecerá agora o relacionamento "um – para – muitos". Essa é uma parte interessante do planejamento de um banco de dados. Na importadora, um cliente pode fazer muitos pedidos. Um pedido, por outro lado, não pode estar no nome de vários clientes ao mesmo tempo, mas no nome de apenas um cliente por vez.

# **1.4 Estabelecer relacionamentos "muitos – para – muitos".**

Agora, vamos a uma situação importante: o relacionamento entre tabelas "Produtos" e "Pedido". Um produto pode aparecer em muitos pedidos e um pedido pode conter muitos produtos. Este é um típico caso de relacionamento "muitos – para – muitos".

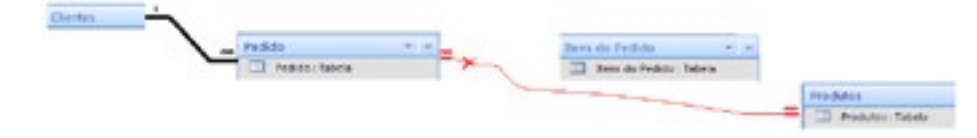

O problema deste tipo de relacionamento é que gerenciadores de bancos de dados relacionais não fazem o relacionamento do tipo "muitos – para – muitos" diretamente.

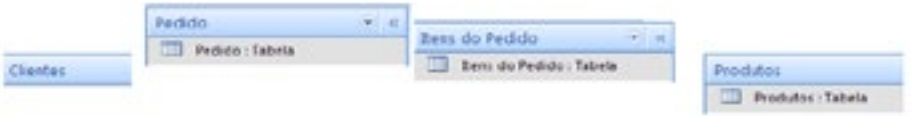

Mas a solução é simples: basta criar uma tabela intermediária entre a tabela "pedido" e a tabela "produtos" e fazer relacionamentos "um – para – muitos" entre essa tabela intermediária e as tabelas principais.

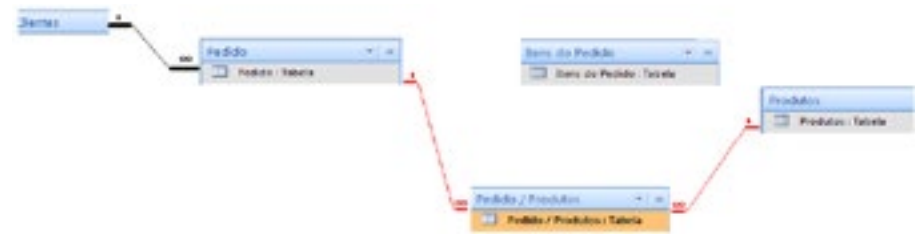

No banco de dados da importadora, essa tabela intermediária serve para ligar as tabelas "pedido" e "produtos" em um relacionamento "muitos – para – muitos", além de conter informações relativas às duas tabelas ao mesmo tempo.

O que existe entre as tabelas "Pedido" e "Produtos" é a tabela "Itens do pedido".

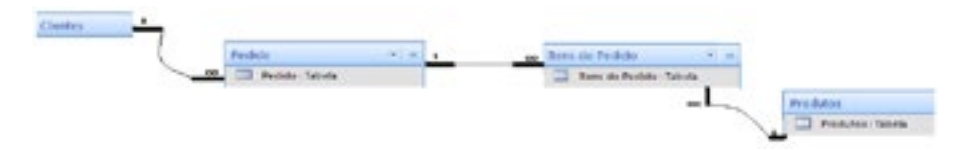

Note que ao usar a tabela "Itens do pedido" para relacionar as tabelas "Pedido" e "Produtos", você também cria dois relacionamentos "um - para - muitos".

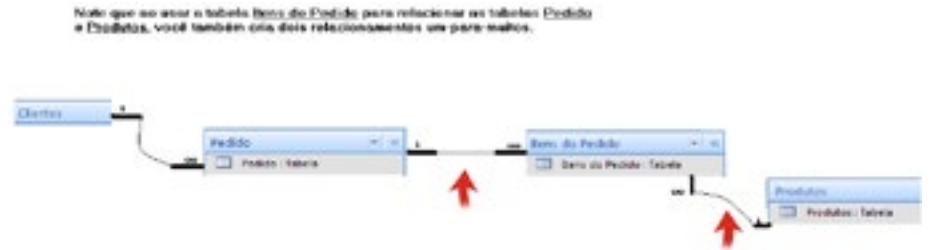

Observe também que um pedido pode conter muitos itens. E um produto pode constar muitas vezes na tabela "Itens do Pedido".

#### **Exercícios**

**Questão 1** – Os gerenciadores de bancos de dados têm como objetivo:

- a) aprimorar planilhas e tabelas avançadas.
- b) fazer o planejamento das configurações de programas.
- c) estruturar e construir um banco de dados.
- d) construir apenas planilhas avançadas.

**Questão 2** – Os bancos de dados podem ser entendidos como:

- a) basicamente um sistema de manutenção de registros por computador.
- b) simplesmente gerenciadores de um sistema operacional.
- c) ferramentas de auxílio na manutenção dos dados de um sistema operacional.
- d) um sistema que mantém apenas os dados avançados.

**Questão 3** – Um gerenciador de banco de dados permite:

- a) limpar o disco rígido para melhorar o desempenho e a velocidade do sistema operacional.
- b) organizar todas as tabelas, as planilhas e os gráficos armazenados no computador.
- c) captar informações de outros bancos de dados por meio de uma rede sem fio.
- d) que sejam centralizadas e organizadas todas as informações em um só lugar, facilitando e agilizando a manutenção de seus dados.

**Questão 4** – Para construir um banco de dados é essencial:

- a) construir, em última análise, os dados a serem abordados.
- b) instalar os arquivos que serão mais utilizados, tais como Word, Excel, etc.

c) reunir todo o material que será utilizado para registrar os seus dados, como notas de pedido, fichas de cadastro, contratos, etc.

d) gerar um conceito de relações entre o banco de dados e as necessidades a serem supridas.

**Questão 5** – O cadastro dos produtos deve ser feito por meio de um formulário usando a tabela:

- a) produtos.
- b) clientes.
- c) pedido.
- d) gráfico.

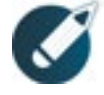

Parabéns, você finalizou esta lição!

Agora responda às questões ao lado.

**Questão 6** – Em um pedido também podem ser cadastrados vários produtos, cada um com:

- a) um produto.
- b) uma quantidade diferente.
- c) um pedido.
- d) itens do pedido diferentes.

**Questão 7 –** Os relacionamentos "um - para - muitos" consistem em:

- a) destacar os valores;
- b) destacar a tabela de maior valor.
- c) relacionar as tabelas entre si.
- d) relacionar apenas as colunas.

#### **Questão 8** – A integridade referencial é:

- a) a reunião de todo o material a ser utilizado por meio dos formulários.
- b) a boa integridade e estruturação do banco de dados.
- c) uma informação desatualizada em relação à sua repetição.
- d) a mesma informação em tabelas distintas.

**Questão 9** – O relacionamento "um – para – um":

- a) é o mais importante e muito utilizado.
- b) tem todos os seus controles avançados.
- c) é o que tem as maiores diversificações.
- d) é muito pouco utilizado.

**Questão 10** – Um pedido pode conter:

- a) muitos itens.
- b) poucos produtos.
- c) poucos itens.
- d) muitas tabelas.